### oneflow

# Contract creation, tracking, signing, archiving, and analytics. All in one flow.

E-signing is just the beginning. Oneflow offers a 100% web-based e-contract platform. This is a new generation of e-signature tool, enabling you to manage the entire contract workflow securely in one place. Oneflow's users range from small businesses to large enterprises and have experienced higher hit rates, shorter sales cycles, and better control. Here is a short introduction to the core functions in Oneflow.

# Create a contract using drag & drop

Simply drag and drop text blocks, images, product and pricing table, and more into your contract template. Once a template is created, you can reuse it over and over again. Control access and share your favorite templates with your team.

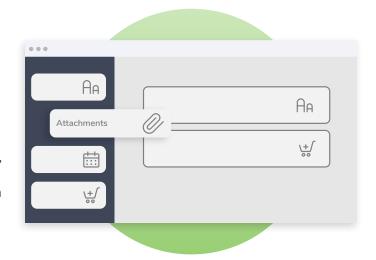

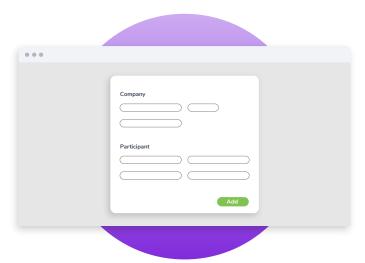

#### Add a counterparty and send

Once the contract is created, add a counterparty and click send. The message template and contact information can be saved in Oneflow so that the details are populated into your contract without manual data entry.

# Track and get notified on updates

After the contract is sent, you receive automatic notifications when the contract has been opened, updated, signed, declined, and so on. You know exactly when to follow up. This comes in handy if you have many outgoing contracts.

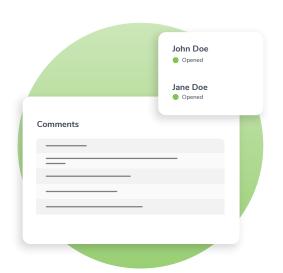

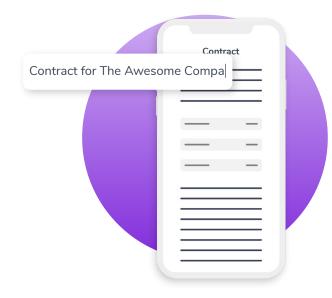

# Live contract editing transforms conversations

There is only one version of your contract in Oneflow, even after it's sent. During the negotiation process, any edits made to the contract are "live" to all parties involved. No more keeping track of messy contract versions.

#### E-sign from any device

Oneflow contracts are 100% mobile responsive. This means that your counterparty – be it prospects, customers, candidates, or vendors – can review and sign the contract anytime, anywhere.

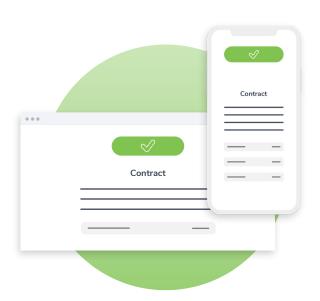

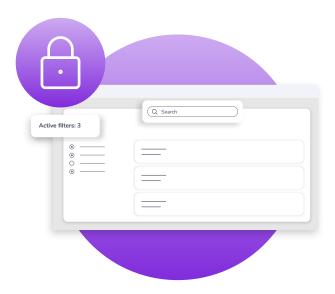

# Secure archive with search and filter

Once the contract is signed, it's automatically saved in your contract archive. With an elegant search and filter options, searching for a contract is literally as simple as "googling" for it.

#### Get notified on lifecycle events

Want to get notified before a contract is automatically renewed? Whether you want to renegotiate or terminate a contract, you get automatic notifications on the contract lifecycle events so you'll never have to miss a deadline.

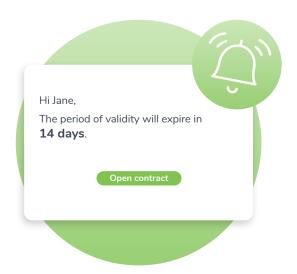

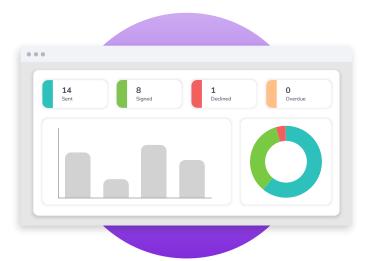

#### Your KPIs on a 360° dashboard

View all your important contract KPIs at a glance. How many contracts did you send last month? How many of those are signed? What is your sign rate and time to close?

#### 100% control over all contracts

Manage multiple teams, departments, projects, or business units from a single Oneflow account so that you'll have all contracts in one place using Collection. Each Collection has unique access permissions, content, and branding.

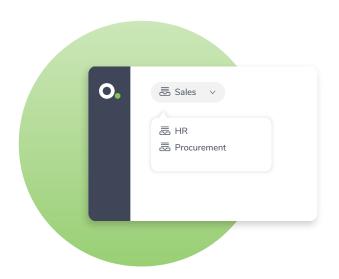

# Ready for a demo of Oneflow?

Go to oneflow.com/book-a-demo

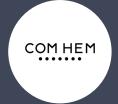

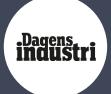

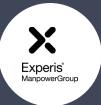

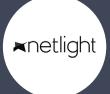

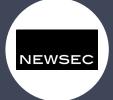

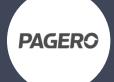